# **POLST, A Community Grassroots Initiative**

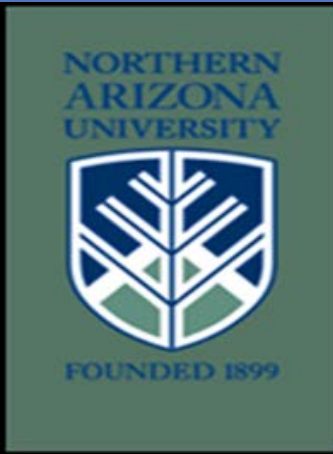

Dawn Rivas, MS, RN Assistant Clinical Professor School of Nursing/DNP Student; Mary Anne Hales Reynolds, PhD, RN, ACNS-BC, Associate Professor School of Nursing; Emmalee Kennedy, MD, Medical Director Palliative Care Cynthia Beckett, PhD, RN, Director, Office of Research & Research Compliance; Jennifer Guerrero, BA, RN, Palliative Care Nurse Manger/MS Student

Northern Arizona University: School of Nursing & Northern Arizona Healthcare: Flagstaff Medical Center

**RESEARCH POSTER PRESENTATION DESIGN © 2015 www.PosterPresentations.com** 

Cultural taboos on discussing end of life decisions

# **Provider Orders for Life-Sustaining Treatment (POLST)**

#### DEFINITION:

- A medical order set describing patients' wishes regarding medical treatments
- Follows the patient across healthcare settings
- Directed towards patients with serious life limiting illnesses with a life expectancy of 12 months or less
- Focuses on
	- $-$  Cardiopulmonary resuscitation
	- Respiratory interventions
	- Use of antibiotics
	- $-$  Medically assisted nutrition

#### **NATIONAL TRENDS:**

- Currently, 46 states have POLST programs, from developing to mature.
- Arizona is "in development" for POLST.

#### **EXPECTED OUTCOMES AND BENEFITS OF PILOT:**

#### Patient

- Support informed patient choice
- Improve end of life care and quality of life
- Improve communication of patient and healthcare providers about end of life treatments and goals of care

#### **Community**

- Promote continuity of care and end of life conversations
- Improve education and preparedness of health care providers
- Identify barriers to state-wide use

**State** 

- Provide Arizona an example on how to implement POLST within a community
- Provide evidence to support potential legislative changes

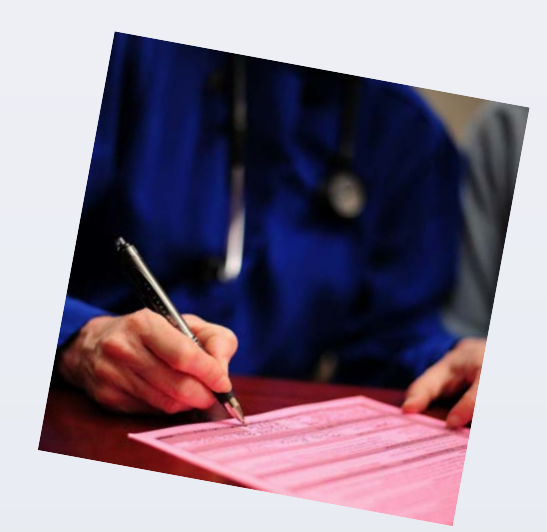

# **Study Protocol Phase One: Initial Activity** (2015-2016, funded by NAH)

- 
- Patient or surrogate introduced to POLST during hospitalization culminating in POLST form completion.
- 
- Followed every 3 months by phone & chart review.
- Institutional Support
- 
- Addressing policies via EMS and Flagstaff Medical Center **Study Results**
- Of 82 patients approached, 66 completed a POLST (80%).
- Population: 65% seen by PC, 28% Navajo

- Address opportunity to improve communication via education & exposure. Include any individual with medical/physical frailty PLUS positive surprise question.
- Increase the sample size with more diverse hospitalized patient population.
	-
- Screening order under nursing & social work scope of practice.

# **EDUCATE COMMUNITY HEALTH CARE PROVIDERS**

- 
- 
- 

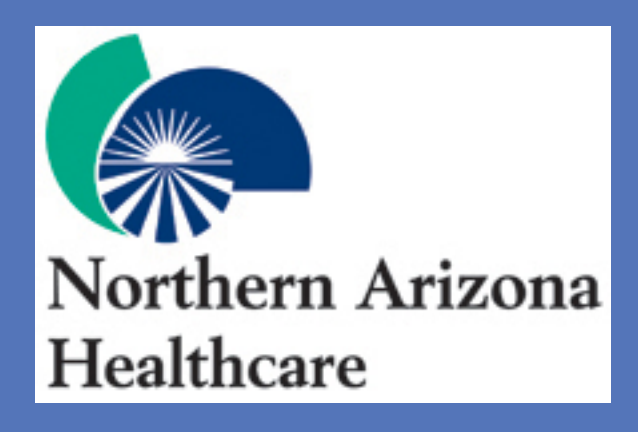

# **NORTHERN ARIZONA**

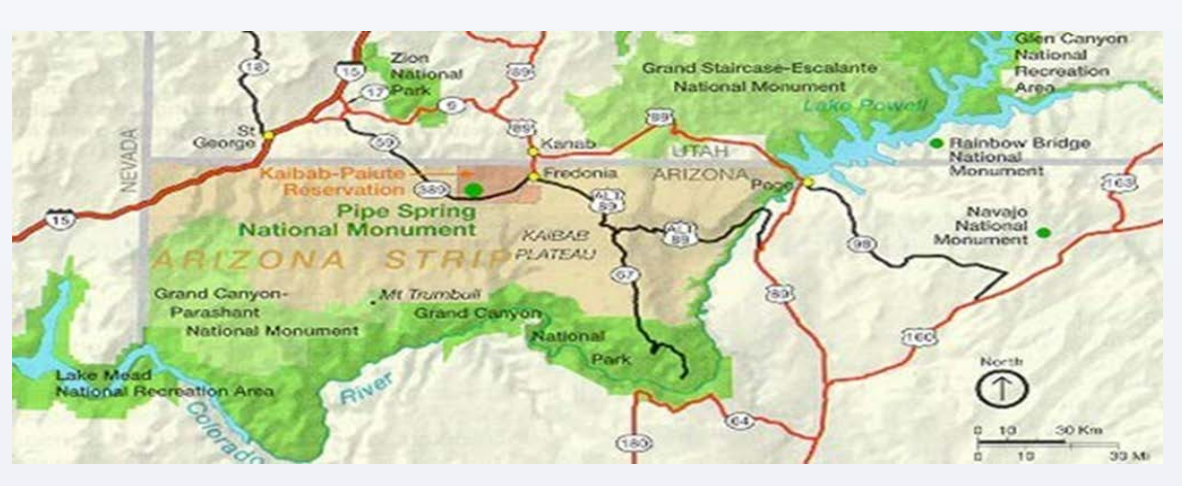

- 
- All Stage C or D Congestive Heart Failure patients admitted to FMC screened for inclusion.
- **Education of Palliative Care, Case Management, ED, EMS**
- Communication: 89 follow up phone calls (incomplete)
	- 15% felt it helped communication
	- 75% had contact with healthcare, 15% shared POLST
	- 36% lost or forgot form

**Phase Two: THRIVE GRANT** (NAH and NAU collaboration)

- Educate staff nurses & physicians about the POLST study and encouraging them to refer patients to the POLST team.
- Sponsor a regional Palliative Care conference for health care providers, including POLST information.
- Educate lay community.

# **RESOURCES:**

### **Statewide Champions**

- Arizona POLST Task Force
- Arizona Hospital and Healthcare Association
- Arizona Thoughtful Life Conversations

**Regional Community Champions** 

- Northern Arizona Healthcare
- Flagstaff Emergency Physicians
- Pre-hospital Program Coordinator & EMS Medical Directors
- Northern Arizona University—School of Nursing

# **UNIQUE BARRIERS:**

- Current legislation regarding DNR (orange PMCD), artificial nutrition, and surrogacy
- Lack of knowledge and misinformation
- Communication infrastructure
- Rural population

# **ARIZONA**

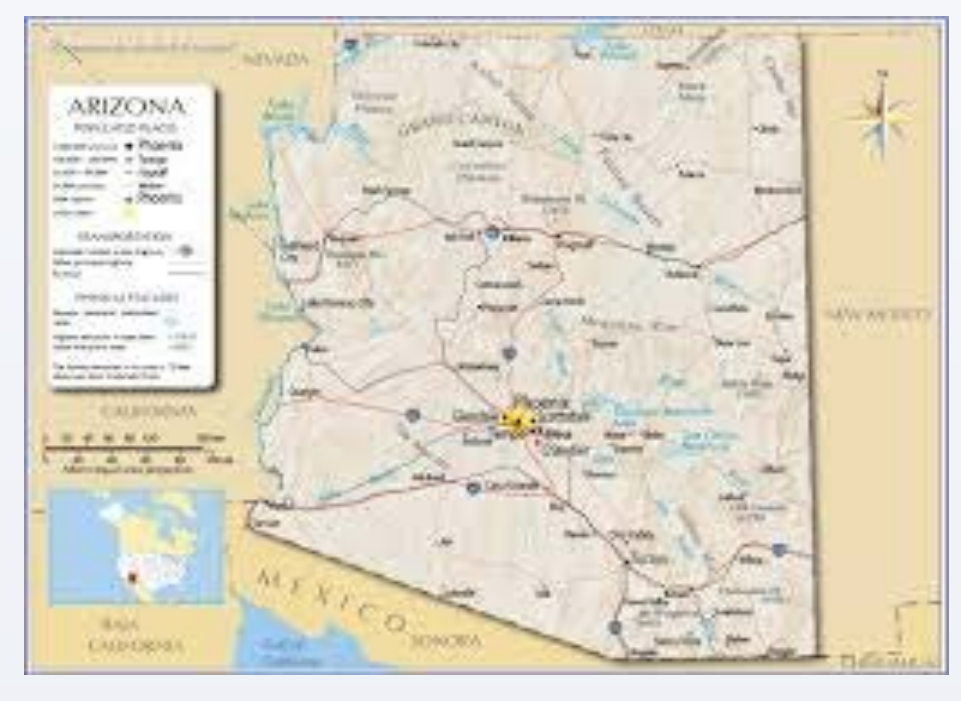

### BACKGROUND:

- Strong patient autonomy climate
- Interagency desire for collaboration to improve end of life care and promote informed patient decision making

# **GRASSROOTS EFFORTS**

Pilot POLST in several communities first to show safety/efficacy.

Educate health care providers & legislators about POLST.

Participate in the local and statewide conversations on POLST,

including EMS, hospitals, home health, hospice, legislators, patient advocates, religious leaders, and payer groups.